# **Archiv (Vorschau mit Bild)**

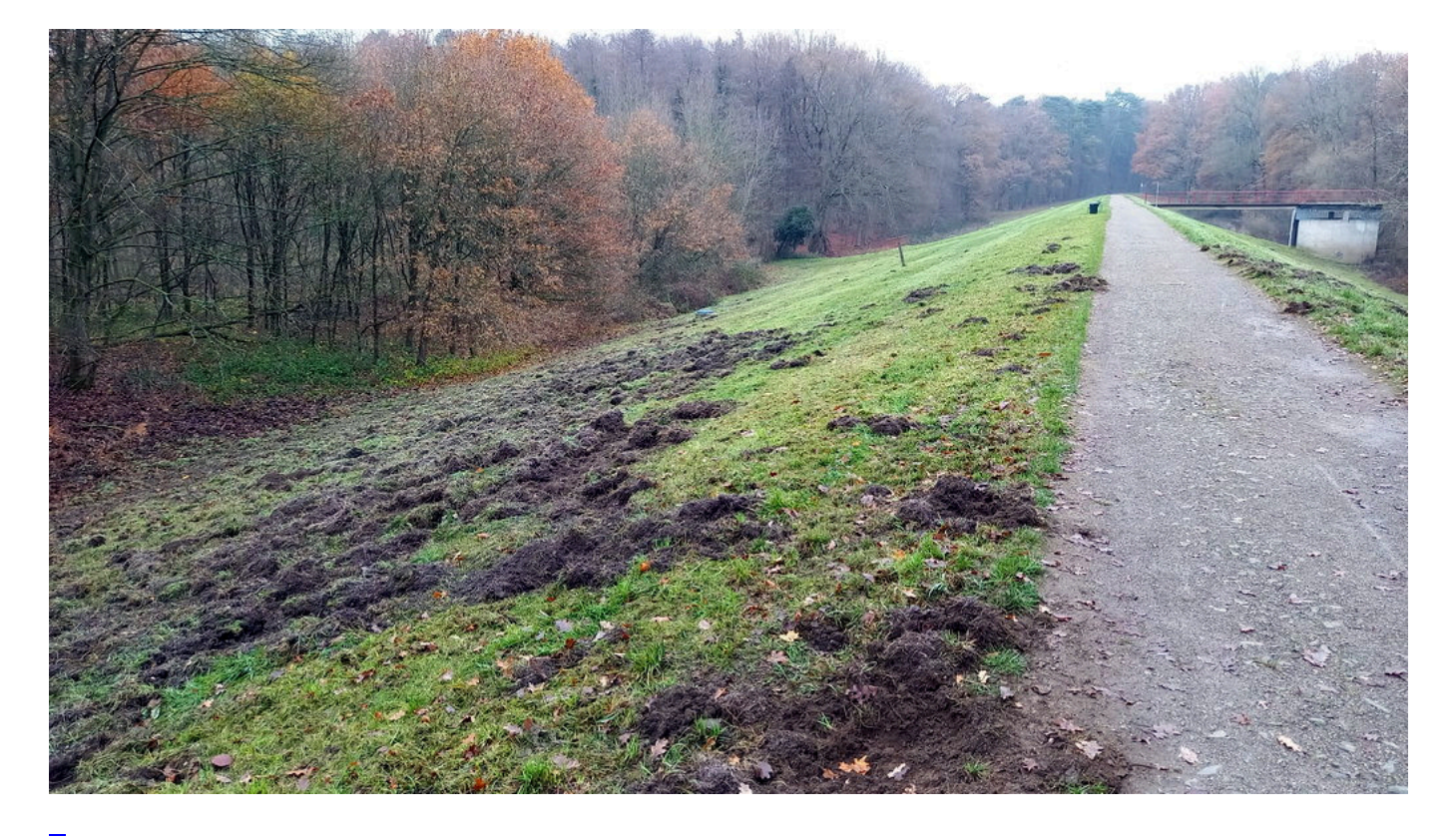

#### 2022-12-10 22:19

#### **[Schweinerei](https://bergerjoerg.de/eintrag/2022-12-10.html)**

Gestern war ein schöner, blauer, wolkenloser Himmel, aber da ging es nicht. Also musste es heute werden. Und in der Tat: schon ein paar Meter draußen machen auch bei bewölktem Himmel schon gute Laune.

[Weiterlesen … Schweinerei](https://bergerjoerg.de/eintrag/2022-12-10.html)

# https://www. ier Keftst

## [Wie bitte? Hä?](https://bergerjoerg.de/eintrag/2022-12-09.html)

L

Hin und wieder hat jeder mal eine Nachricht auf seinem Anrufbeantworter. Und eine meiner Regeln lautet: wer nicht draufspricht, wird auch nicht zurück gerufen. Aber so eine Nachricht ...

[Weiterlesen … Wie bitte? Hä?](https://bergerjoerg.de/eintrag/2022-12-09.html)

2022-12-05 13:44

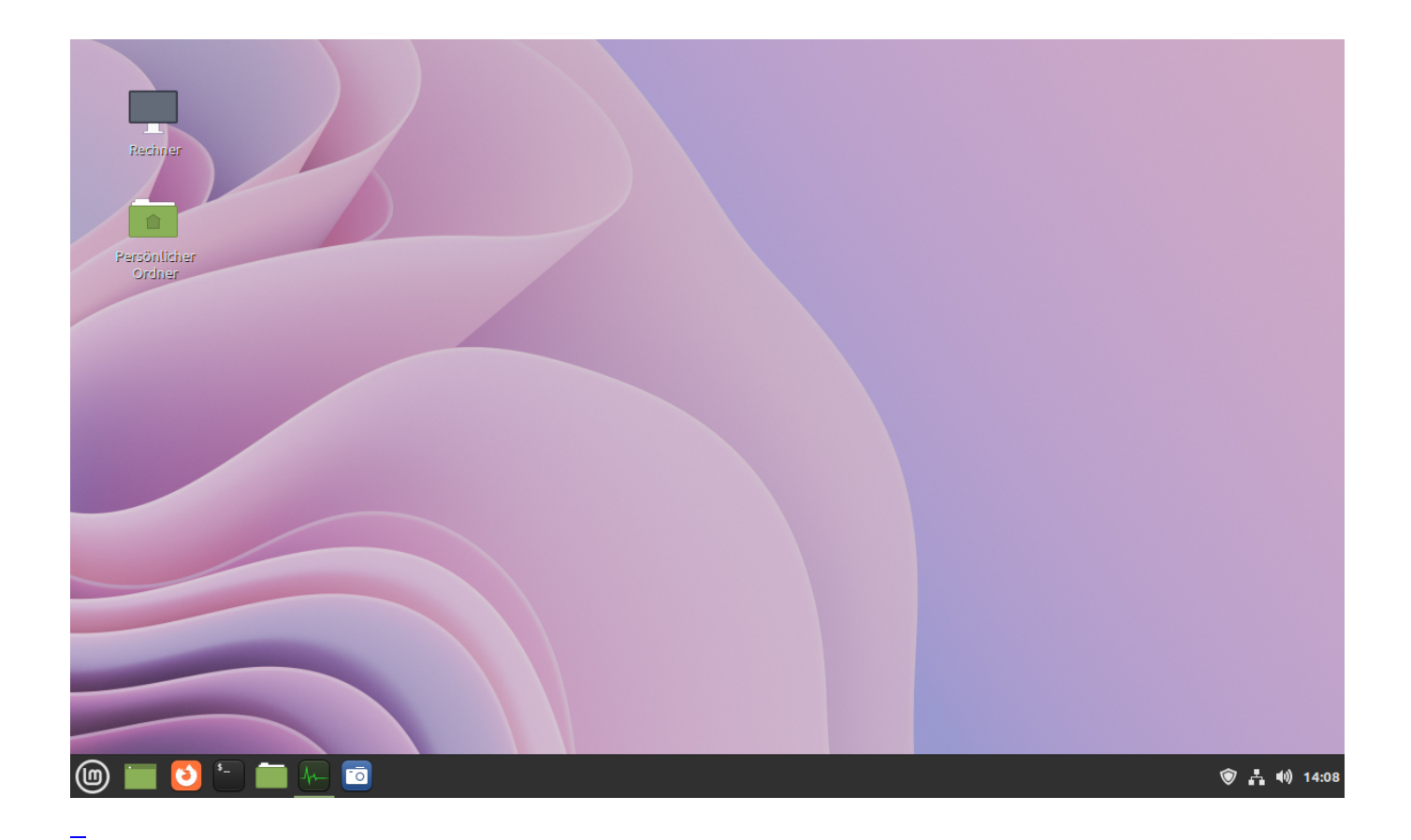

# [Mal probieren?](https://bergerjoerg.de/eintrag/2022-12-05.html)

Wer auch mal probieren möchte, benötigt vier Dinge: 1 USB Stick (4 GB reichen), 2 Downloads, ein paar Minuten Zeit Garantiert kostenlos, kalorienfrei und ohne Nebenwirkungen. Und Windows merkt es nicht einmal!

[Weiterlesen … Mal probieren?](https://bergerjoerg.de/eintrag/2022-12-05.html)

2022-12-04 23:13

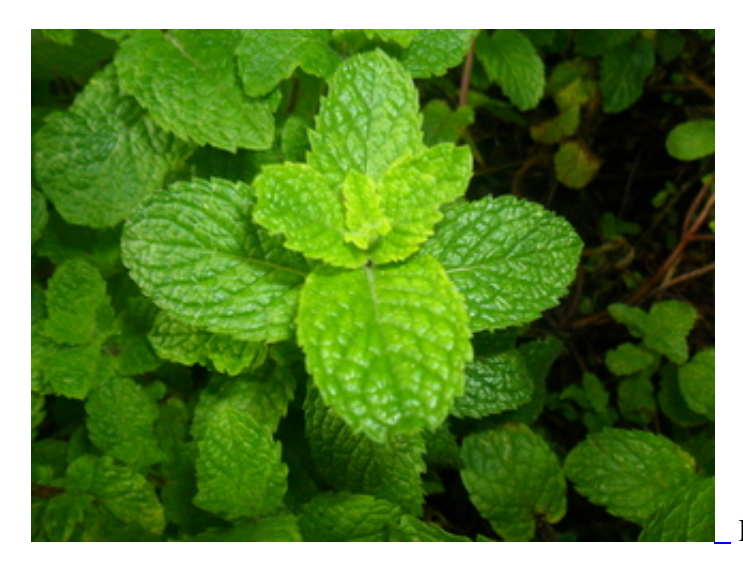

Foto von André Ribeiro from PxHere

# **[Minzfrisch](https://bergerjoerg.de/eintrag/2022-12-04.html)**

Die Sender sagen, dass der Fernseher nicht mehr ihr Programm zeigen soll. Er funktioniert problemlos, das Bild ist klasse, aber er soll einfach nicht mehr sagen die Sender. Denn: er ist einfach zu alt. Sonst nichts, alles OK. Aber einfach nur wegen des Alters? Gibts nicht? Gibt es wohl. Und was das mit Minze zu tun hat gibt es im heutigen Blog ...

[Weiterlesen … Minzfrisch](https://bergerjoerg.de/eintrag/2022-12-04.html)

2022-12-02 00:08

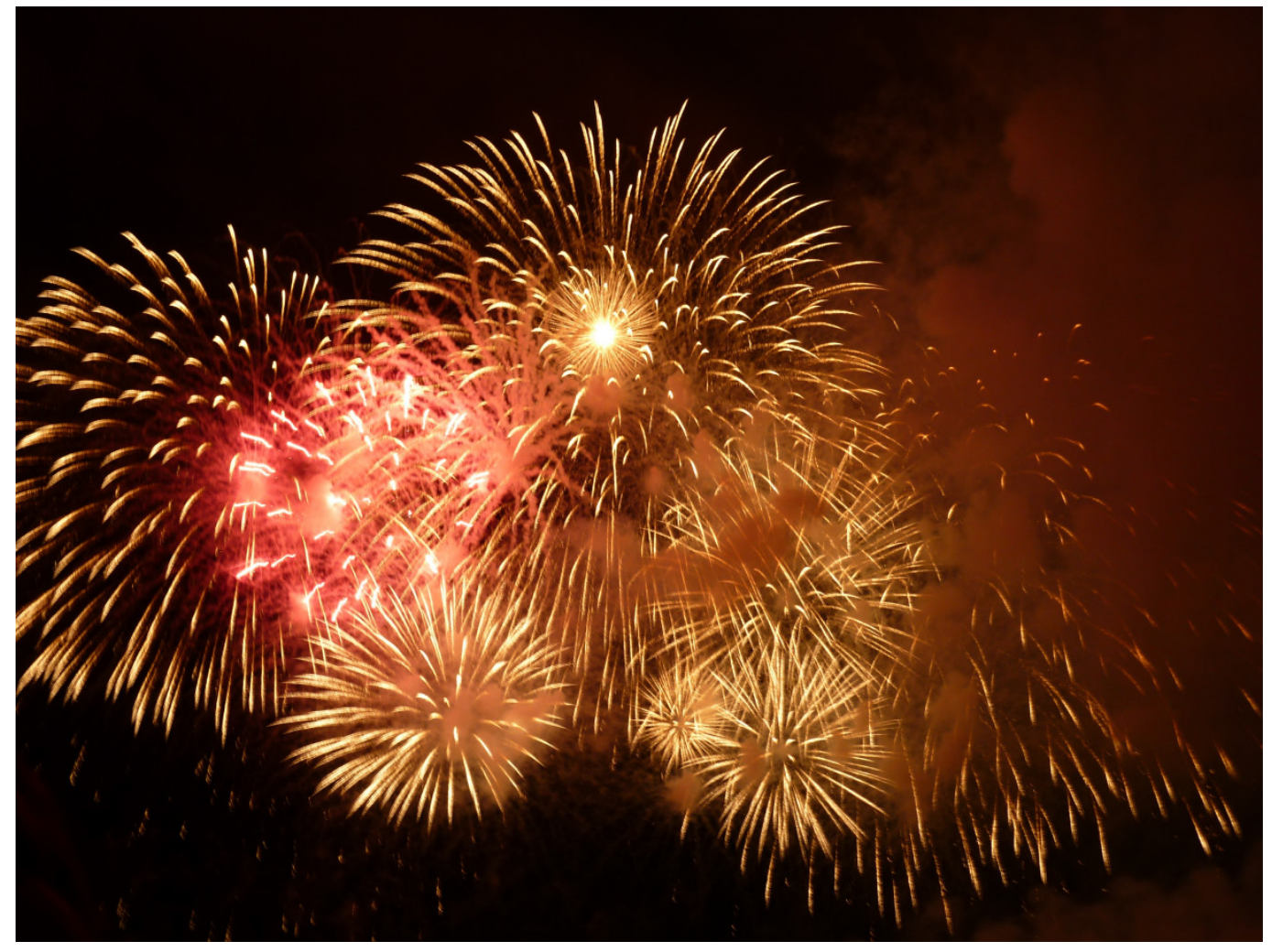

https://pxhere.com/de/photo/571568

### [10 Jahre Blog](https://bergerjoerg.de/eintrag/2022-12-02.html)

Heute auf den Tag genau ist es 10 Jahre her, dass ich den ersten Artikel in diesem Blog erstellt habe.

Kinders, wie die Zeit vergeht!

[Weiterlesen … 10 Jahre Blog](https://bergerjoerg.de/eintrag/2022-12-02.html)

2022-11-30 19:08

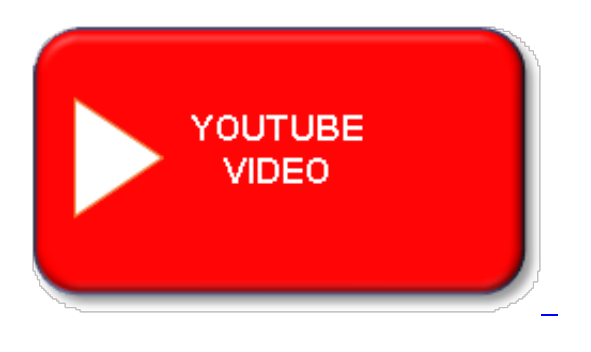

[Aus versehen Werbung gesehen](https://bergerjoerg.de/eintrag/2022-11-30.html)

Wie wohl fast jeder andere auch hasse ich Werbung.

Doch letztens fing ein Spot an, der nicht als Werbung zu erkennen war und eigentlich auch nicht wirklich ganz Werbung ist ...

[Weiterlesen … Aus versehen Werbung gesehen](https://bergerjoerg.de/eintrag/2022-11-30.html)

2022-11-28 06:00

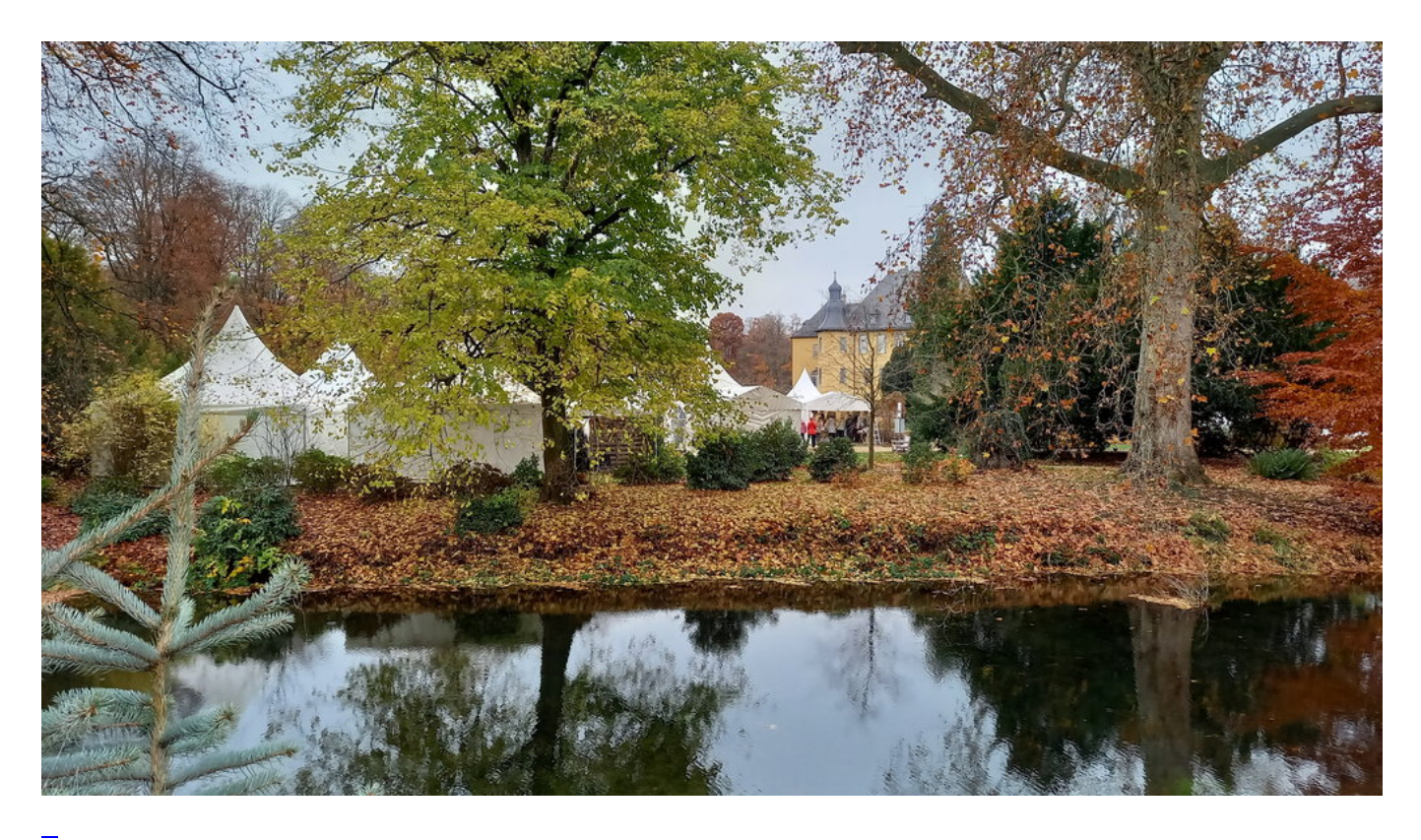

**[Triathlon](https://bergerjoerg.de/eintrag/2022-11-28.html)** 

Ein Triathlon zur Weihnachtszeit. Aber einmal im Jahr schaffe ich das auch ...

[Weiterlesen … Triathlon](https://bergerjoerg.de/eintrag/2022-11-28.html)

#### 2022-11-19 22:35

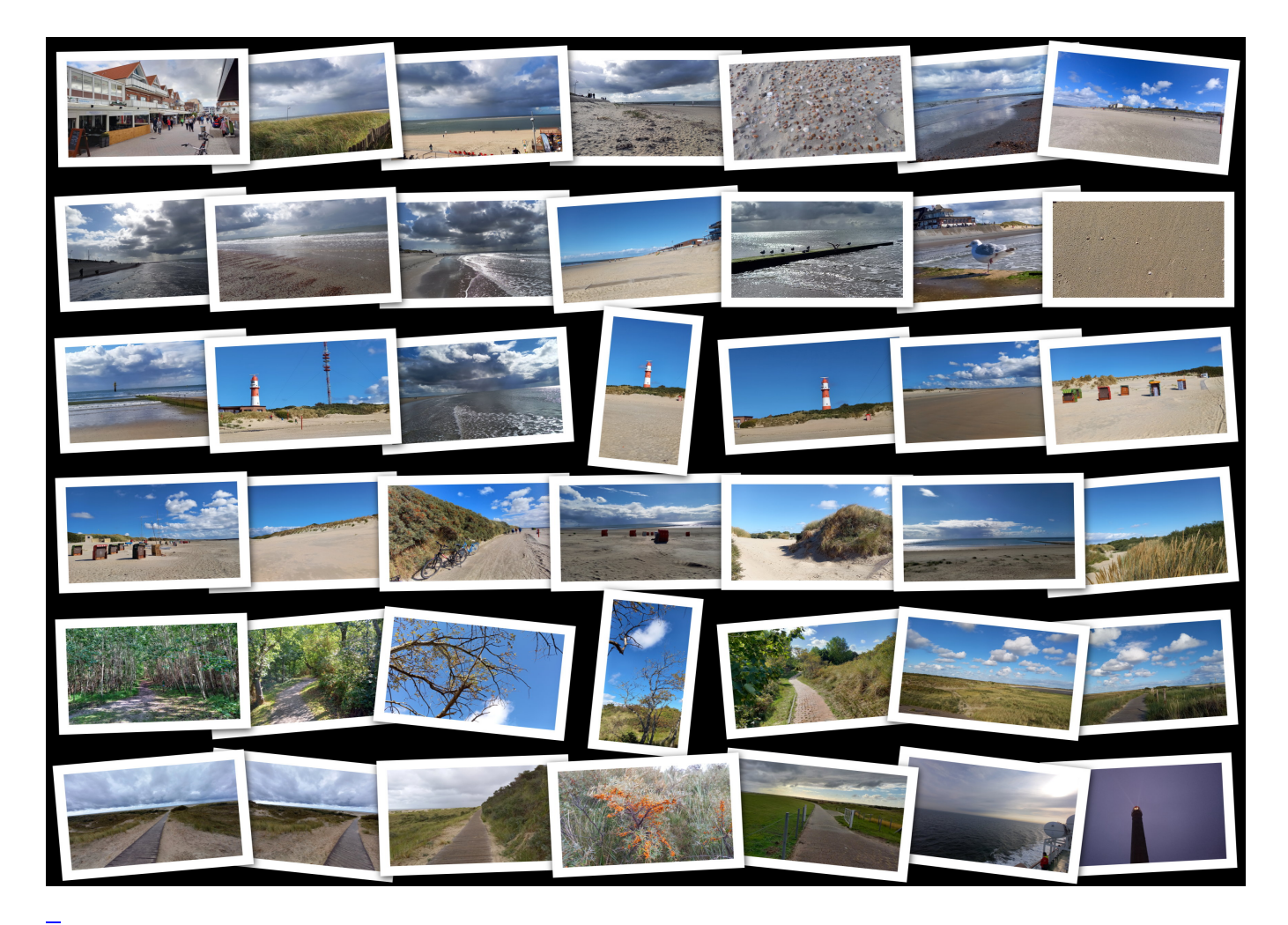

## [Statt Postkarte ...](https://bergerjoerg.de/eintrag/2022-11-19.html)

Schon vor längerer Zeit hatte ich gesehen, dass "Sway" im "Office 365" Paket enthalten ist, aber ich habe noch nie damit gearbeitet.

Nun habe ich das Wochenende mal genutzt, um das erste Projekt um zu setzen. Hat sich gelohnt!

Seite 16 von 56

- [Anfang](https://bergerjoerg.de/blog_teaser.html?)
- [Zurück](https://bergerjoerg.de/blog_teaser.html?page_n327=15)
- $\cdot$  [13](https://bergerjoerg.de/blog_teaser.html?page_n327=13)
- $\bullet$  [14](https://bergerjoerg.de/blog_teaser.html?page_n327=14)
- $\cdot$  [15](https://bergerjoerg.de/blog_teaser.html?page_n327=15)
- 16
- $\cdot$  [17](https://bergerjoerg.de/blog_teaser.html?page_n327=17)
- $\bullet$  [18](https://bergerjoerg.de/blog_teaser.html?page_n327=18)
- $\cdot$  [19](https://bergerjoerg.de/blog_teaser.html?page_n327=19)
- [Vorwärts](https://bergerjoerg.de/blog_teaser.html?page_n327=17)
- [Ende](https://bergerjoerg.de/blog_teaser.html?page_n327=56)

Eine Übersicht über alle Einträge gibt es im Archiv in [Listenform](https://bergerjoerg.de/archiv.html) oder als [Vorschau mit Bild](https://bergerjoerg.de/blog_teaser.html).